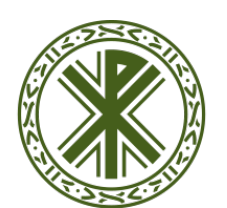

## Universidad Católica de Valencia San Vicente Mártir

**ACCESO A LA PLATAFORMA VIRTUAL**

Para poder acceder a la Plataforma Virtual del Alumno debes de estar autorizado y registrado previamente por esta Universidad, es decir, ser **alumno/a** (estar matriculado/a) de la Universidad Católica San Vicente Mártir en cualquiera de sus grados, postgrados o títulos propios.

En la **matrícula** del alumno se le entrega al mismo una documentación con su **usuario** (DNI con letra) y su **contraseña** (son los mismos datos de acceso que la **Intranet**).

La **intranet** sólo es para uso administrativo.

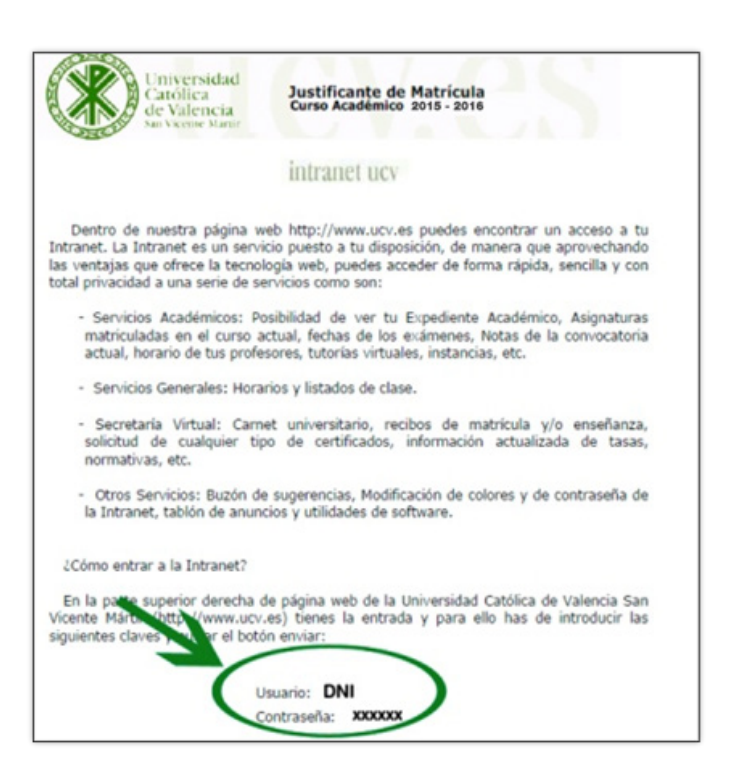

Para entrar en la plataforma puedes acceder a través del:

## **Campus virtual:**

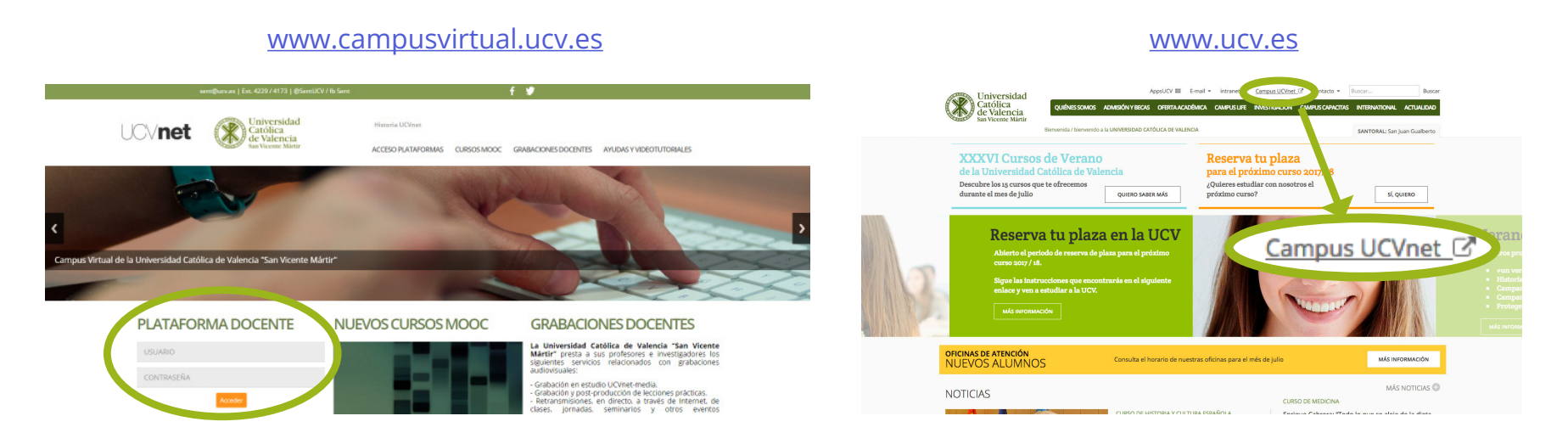

Los alumnos sólo tienen acceso a la Plataforma de Docencia (naranja), una vez dentro de la plataforma aparecen los cursos en los que el alumno está matriculado.